#### **IE Password Dump Crack Free Download [Latest 2022]**

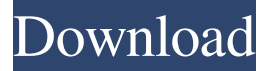

### **IE Password Dump Crack Torrent (Activation Code) [Updated] 2022**

Tired of receiving phishing emails every time you try to log in to your online account? It is really frustrating but it is a fact that spam emails get circulated through email accounts every now and then. Also, when you try to log in to your online banking, it is quite difficult to remember your login details every time. By using IE Password Dump, you will get the chance to restore all your lost or forgotten log in details and recover the passwords from your favorite websites. It is a free program that doesn't require any additional installations or configurations. First of all, you need to open the main window of the program. It displays all the websites that the application can recognize automatically. Once you click on the website that you are looking for, it will display all the usernames and passwords as well as the proper website. The program also allows you to save all the data into a text file manually by simply clicking on the 'Save to file' button, in case you need to transfer the information to your computer's hard drive. Furthermore, IE Password Dump does not require you to perform any configuration or third-party software installation in order to work properly. The program provides a list of all the websites that are available, as well as their respective usernames and passwords. It also allows you to skip any website that you don't want to view. Still, it doesn't have the option to save all the usernames and passwords to a file. The program automatically recognizes and displays all the available information, so all you need to do is simply copy all the displayed data from the window. IE Password Dump License Key Features: - Uses the popular and free psexec command - Implements a search engine that can locate almost any Internet site - Supports almost any Internet browser - Helps with unlocking the Internet Explorer password cache and all the websites - Includes a shortcut so you can launch the utility by just right-clicking on the desktop - Allows you to search for the username and password for the website you wish to recover from - Provides the option to filter the website results - Uses the Windows Credential Store to search for the usernames and passwords for the websites - The program displays the entire list of websites that can be recovered from. - Offers the option to save the websites and their corresponding usernames and passwords to a text file - Supports all versions of

#### **IE Password Dump [Mac/Win] [2022]**

There is a very big difference between the perceptions of what an ethics teacher sees in the classroom and the behavior of the students in real life. In reality, students think about ethics like they are starting to learn chess. They think that they can always discuss ethics and ethics rules, and they have to be prepared to make the ultimate decision. All of that may be true, but it is only part of the truth. The real difference between an ethics teacher and a chess player is this: When you teach chess, you have an end game in mind. You know the rules, and you try to keep the players in the game as long as possible. But in real life, the chess players have different ideas of what is fair. As the chess players start to play their game, the teacher, in his class, can't change the chess rules just because the players change their minds. With that in mind, the main difference between the classroom and the real world is this: chess players are thinking about what will happen after the game. Ethics teachers are thinking about the game from the beginning. The main problem is that, in the real world, we don't always play games we understand. That's why it's so important for the chess teacher to be thinking about the chess board from the beginning. The chess teacher has to be thinking about what will happen next with all the pieces on the chess board, before any move is made. But if he makes any mistakes in his classroom, then he will not be able to change the situation. He will be forced to teach by the game, and that is only part of what will happen in the classroom. It is much more than chess.Q: How to get rid of text node from HTML string in PHP I have

the following simple HTML string: example text I'd like to strip it down to: example text In particular, I'd like to remove all the text nodes from between p tags. So, all nodes that are children of both p and text, but do not contain a p tag. I can't use PHP Simple HTML DOM Parser, as this is done for a Phpfiddle. A: You can do this 81e310abbf

## **IE Password Dump Serial Number Full Torrent**

Designed to give you a fast way to save usernames and passwords for all the websites you have logged in, IE Password Dump gives you a clean, easy-to-use interface to save all the data you need, along with being able to recall all the needed information quickly and easily. Using this software, you can save all the usernames and passwords to a file, which you can later recall and use, and also configure the program to remember the saved passwords without you performing any additional steps. What's more, this software also enables you to save usernames and passwords for all the websites you visit without you having to login to them, which makes it a useful tool for penetration testers and forensic experts. The program is simple to use; you just need to have Internet Explorer to be able to get all the passwords from it, since IE Password Dump depends on Internet Explorer to detect the saved information from Internet Explorer. However, it requires you to have at least one website open to recover all the passwords. When the application is launched, you can retrieve all the required information within a few seconds, by browsing through the saved data, which you can then use for your own needs. After doing so, it will automatically remove the information, so you won't be able to recover the saved data again. One of the main advantages of this program is that it does not depend on any third-party tools, as it uses the Internet Explorer to detect and retrieve the saved usernames and passwords for all the websites you have logged in. Another advantage of this program is that it is very easy to use; there is no need for you to download and install any other software or perform any other configuration. Moreover, the application has an intuitive interface, and the main window consists of a list of all the saved passwords for the websites you visit, along with the current website's name. Before using it, you need to ask Internet Explorer to remember all the usernames and passwords you have used in the past. IE Password Dump will then show all the passwords for all the websites you have logged in, which you can then save to a text file. Although the program doesn't allow you to save the data, you can still manually write all the needed usernames and passwords to a new document. You can then print it and put it into your wallet or folder. More Info:

## **What's New in the?**

It automatically detects the data you want to recover, while providing you with a convenient interface to look for each and every one of the items. It is easy to use and requires only a simple shortcut icon, so it will instantly appear on your desktop or pinned to your Start menu. Thanks to its command-line interface, the program can be used to fully automate the process. Additionally, the program can be easily controlled by PSEXEC and other remote control tools. It will even support the Unicode characters, which is crucial for proper characters display. If you have been searching for a way to get back your lost or forgotten passwords from Internet Explorer, then IE Password Dump is the tool you need to rely on, without any need to install other software. Screenshot:Ajax, The Netherlands, 22 October 2009 - MasterCard and the Dutch Java User Group (DjUG) are organising the "Ajax Week" and will hold a Java "after-work" event on the 22nd of October at the "De Blauwe Gom" in Amsterdam. At the event, a number of experts will give presentations on specific aspects of Java programming. Presentations will be held by: - Christian Nagel, product manager Java Platforms at MasterCard - Ans Huijbregts, senior development consultant at MasterCard - Dirk de Ridder, Java expert and author - Ronald IJsselstein, Java expert and author - Harry Janssen, Java specialist at MasterCard - Manuel Dicó, consultant at MasterCard - Jan Vreeken, head of application development at MasterCard On the 22nd of October the presentations will be streamed live on a MasterCard website. At the same time, DjUG will publish a number of podcasts about the presentations. All presentations will be available to download from the MasterCard website on the 29th of October. The event will be held at the "De Blauwe Gom" in Amsterdam. The venue is situated in the "De Blauwe Gom" art complex and is one of Amsterdam's most popular art museums. The venue is close to the Rijksmuseum and has several cafés and restaurants. It has its own entrance and parking. The event starts at 19:30 and will run for 2h. MasterCard is a leading global payments company. It offers the world's first global contactless payment platform and the most extensive suite of digital financial services, including debit, prepaid and stored value solutions, payment cards, e-commerce and consumer finance. MasterCard has been operating in the Netherlands since 2001. The DjUG is an international community of Java enthusiasts and developers. DjUG is a Dutch organisation that consists of 39 local clubs in The Netherlands. Ajax Week is a two-day event

# **System Requirements:**

Minimum CPU: 1.2 GHz Dual-Core CPU (recommended 1.8 GHz Dual-Core CPU) RAM: 1 GB Graphics: DirectX 10 compatible DirectX: Version 9.0 HDD: 100 MB Sound Card: DirectX compatible 64-bit Operating System: Windows 7 (or newer) Screenshots: Features Tens of thousands of objects, and billions of particles for your modeling pleasure. No need to be a rocket scientist to find your own star. You

<https://ibusinesslist.com/wp-content/uploads/2022/06/HitRecorder.pdf> [https://www.larioreti.it/wp-content/uploads/2022/06/Sysinfo\\_OneDrive\\_Migration\\_Tool.pdf](https://www.larioreti.it/wp-content/uploads/2022/06/Sysinfo_OneDrive_Migration_Tool.pdf) [http://www.astrojan.nl/wp-content/uploads/2022/06/Tiff\\_Splitter.pdf](http://www.astrojan.nl/wp-content/uploads/2022/06/Tiff_Splitter.pdf) [https://tbone.fi/wp-content/uploads/2022/06/PLGS\\_Threshold\\_Inspector.pdf](https://tbone.fi/wp-content/uploads/2022/06/PLGS_Threshold_Inspector.pdf) [https://jyotienterprises.net/wp-content/uploads/2022/06/Aloaha\\_PDF\\_Signator.pdf](https://jyotienterprises.net/wp-content/uploads/2022/06/Aloaha_PDF_Signator.pdf) <https://oceanofcourses.com/wp-content/uploads/2022/06/taleken.pdf> <https://ccazanzibar.com/wp-content/uploads/2022/06/freludv.pdf> <https://practicalislam.online/wp-content/uploads/2022/06/xantsco.pdf> [https://rit48.ru/wp-content/uploads/2022/06/ibm\\_laptop\\_to\\_hotspot\\_converter.pdf](https://rit48.ru/wp-content/uploads/2022/06/ibm_laptop_to_hotspot_converter.pdf) [https://travellist.xyz/wp-content/uploads/2022/06/NetWrix\\_Identity\\_Management\\_Suite.pdf](https://travellist.xyz/wp-content/uploads/2022/06/NetWrix_Identity_Management_Suite.pdf)